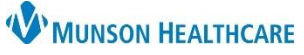

## **HEDIS - Provider Letter – Quality Data Submission** for Quality Incentive Coordinators

Cerner PowerChart Ambulatory **EDUCATION**

**Summary:** Several Health Plans require Quality Data such as Healthcare Effectiveness Data and Information Set (HEDIS) to be submitted as a measure of performance and quality incentives. Submission of quality data through a provider letter offers an efficient way to attach documents, add results, and allows the use of the AutoText functionality. A provider letter can be sent via fax or can be printed for mail. Additionally, recipients or health plans can be added as a free text recipient and saved as a personal favorite.

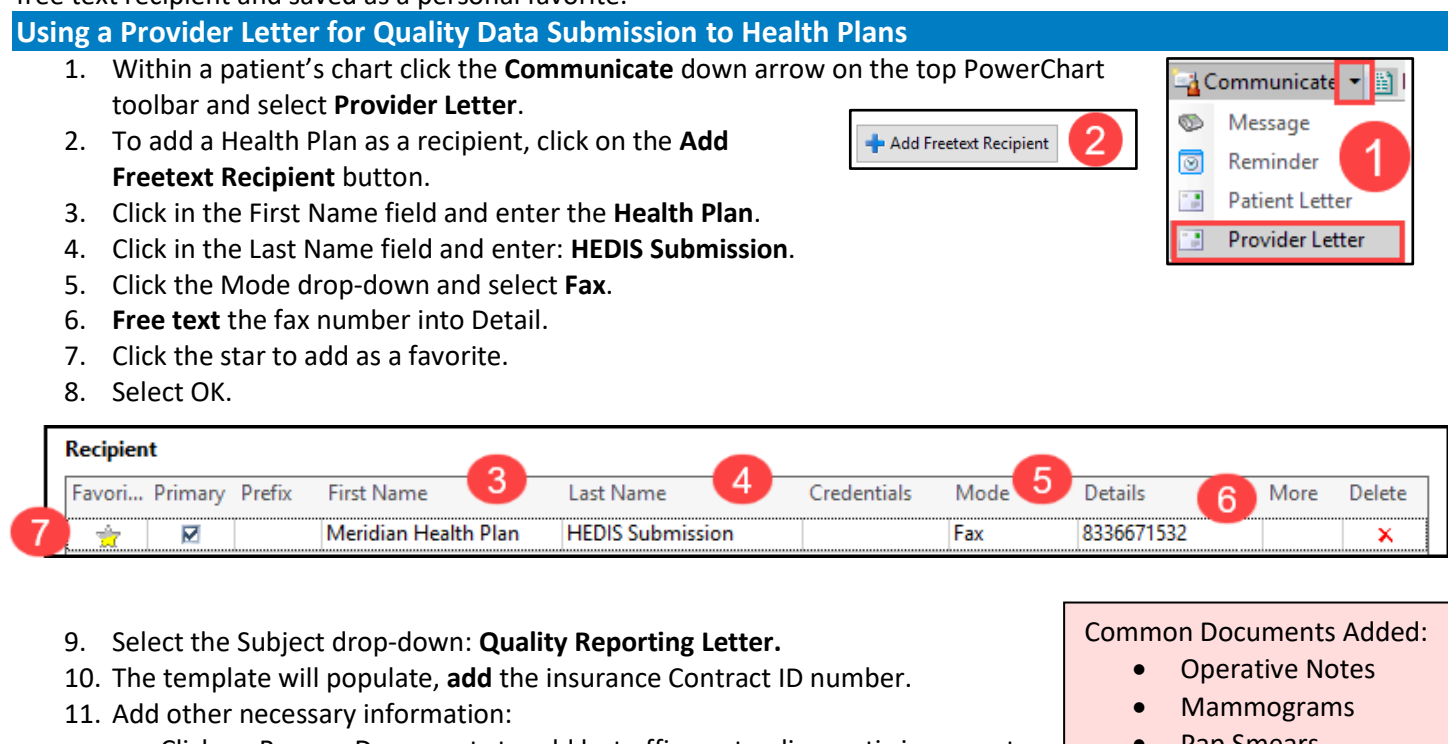

- a. Click on Browse Documents to add last office note, diagnostic images etc.
- b. Click on Results to add labs vitals, etc.
- 12. Select Preview to review the letter before sending.
- 13. Click OK to send the letter.

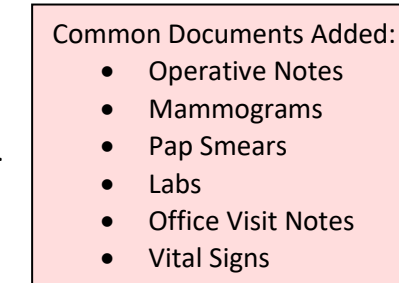

**Outside Records** 

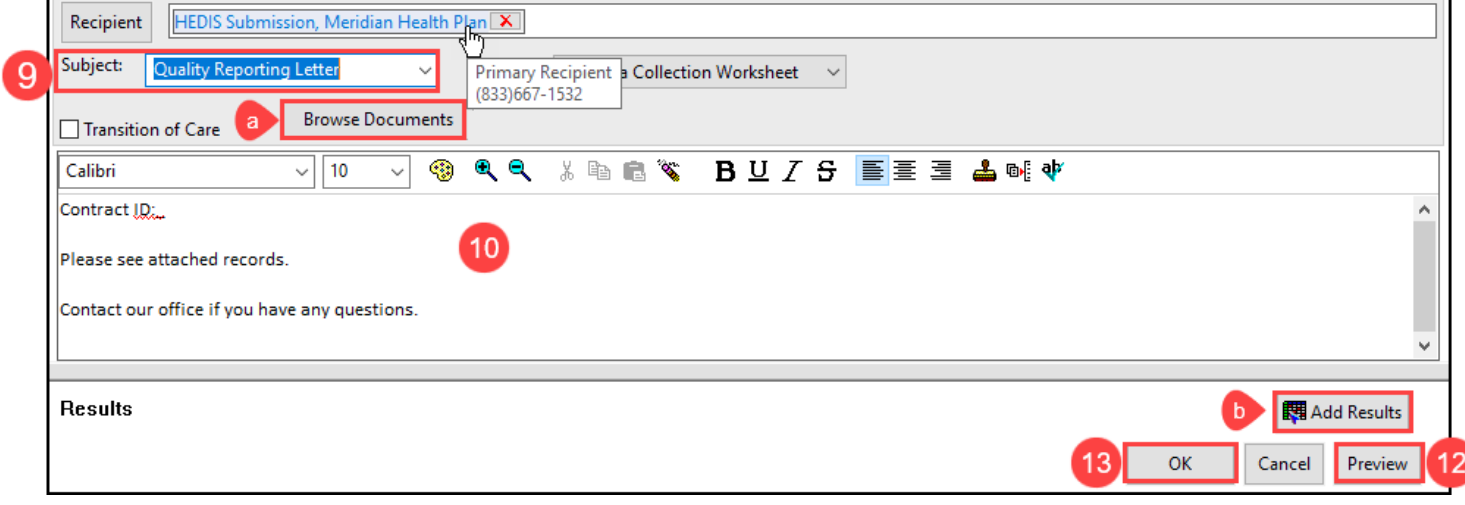